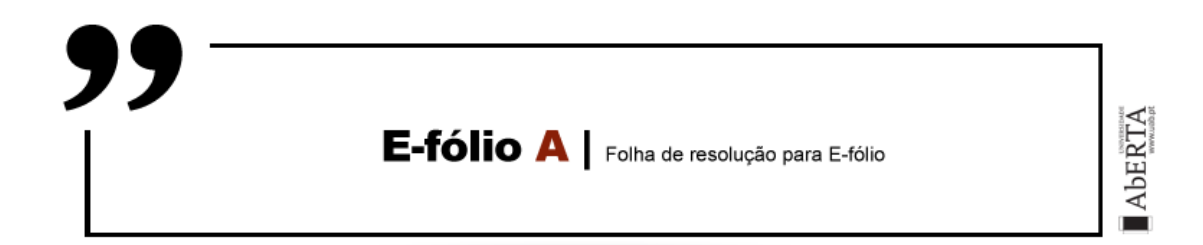

**UNIDADE CURRICULAR:** Segurança em redes e computadores

- **CÓDIGO:** 21181
- **DOCENTE:** Henrique São Mamede
- **A preencher pelo estudante**

**NOME:** Vitor Manuel Metrogos Frango

**N.º DE ESTUDANTE:** 1802925

**CURSO:** Licenciatura em Engenharia Informática

**DATA DE ENTREGA:** 17 de Novembro de 2022

## **TRABALHO / RESOLUÇÃO:**

A encriptação simétrica, ou encriptação de chave única, era o único tipo em uso antes do desenvolvimento da encriptação por chave pública na década de 1970.Este método, dos dois tipos de encriptação (encriptação simétrica e encriptação assimétrica) continua sendo de longe o mais usado. A encriptação simétrica utiliza apenas uma chave que precisa ser aplicada para criptografar a mensagem numa ponta e para recuperá-la na outra. Este tipo de criptografia era usado em mensagens durante a Segunda Guerra Mundial, por exemplo. A chave é um tipo de código que permite reconstruir a mensagem original. A desvantagem para este método é a troca da chave entre os dois interlocutores, o processo deve ser feito em segurança de forma que uma terceira pessoa não tenha conhecimento da mesma, toda a segurança é refletida na chave.

O modelo de cifra simétrica possui cinco itens:

- 1. Texto claro (plain texto) é a mensagem ou dados originais inteligíveis que servem de entrada do algoritmo de encriptação
- 2. Algoritmo de encriptação realiza diversas substituições e transformações no texto claro
- 3. Chave secreta é também uma entrada para o algoritmo de encriptação sendo a mesma de um valor independente do texto claro e do algoritmo
- 4. Texto cifrado é a mensagem produzida como saída do algoritmo de encriptação, este texto depende do texto claro e da chave secreta
- 5. Algoritmo de decriptação é basicamente o algoritmo de encriptação executado de modo inverso

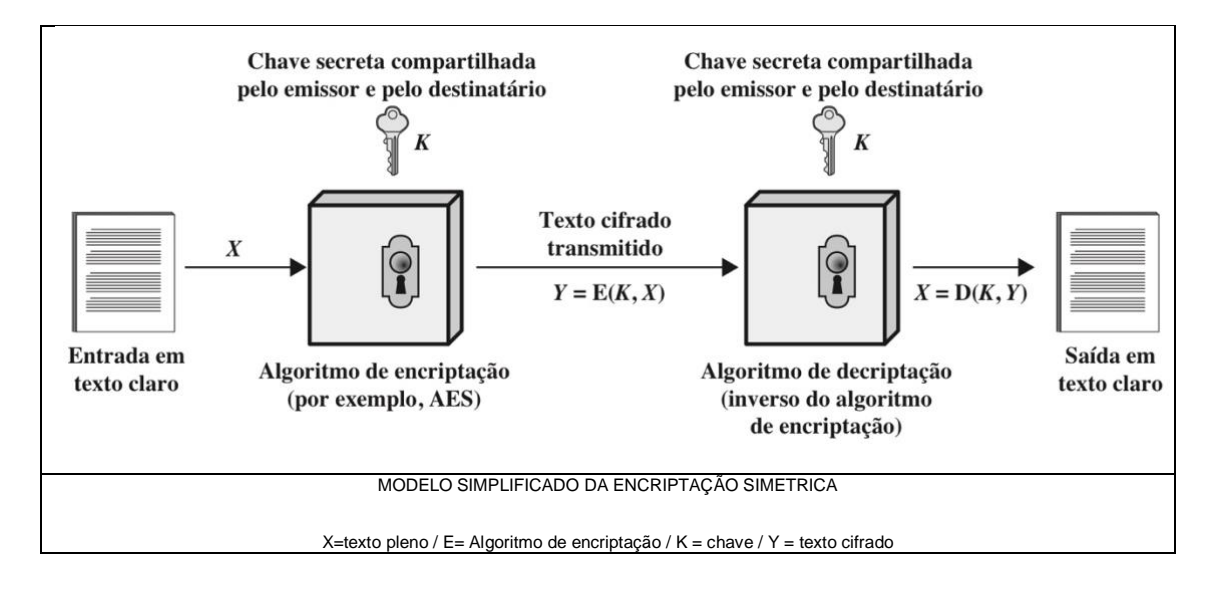

Técnicas de encriptação clássicas

- Cifra de Cesar
- Cifras monoalfabeticas
- Cifra Playfair
- Cifra de Hill
- Cifras polialfabeticas (de Vigenere )

Para este trabalho escolhi o algoritmo cifra de Cesar por ser, provavelmente, o menos complicado de ser implementado.

A cifra de Cesar é uma das mais simples e conhecidas técnicas de criptografia que consiste numa cifra de substituição e envolve substituir cada letra do alfabeto por aquela que fica três posições adiante

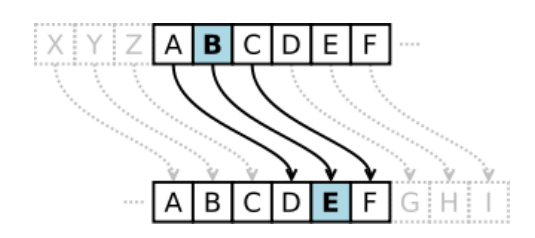

A ação de uma cifra de César é mover cada letra do alfabeto um número de vezes fixo abaixo no alfabeto. Este exemplo está com uma troca de três, então o B no texto normal se torna E no texto cifrado

O algoritmo pode ser expresso da forma abaixo representada, em que casa letra p é substituída pela letra do texto cifrado C

$$
C = E(3, p) = (p + 3) \mod 26
$$

No entanto o deslocamento pode ser de qualquer magnitude, ficando o algoritmo geral de encriptação de César da seguinte forma (em que k só permite ate 25 posições)

$$
C = E(k, p) = (p + k) \mod 26
$$

E o algoritmo geral de desencriptação de César da seguinte forma

$$
p = D(k, C) = (C - k) \mod 26
$$

Para implementação recorri à linguagem de programação C desenvolvendo o respetivo código através do CLion da JetBrains. Como referido anteriormente, para a **Cifra Simétrica** escolhi a mais simples e também a mais antiga das cifras clássicas de substituição - **Cifra de Cesar** - Stallings, W. (2017). Cryptography and Network Security: Principles and Practice. 7th Edition (Global Edition), Prentice Hall. Ripta

O código foi desenvolvido em dois ficheiros independentes "encripta.c" e "decripta.c" para o algoritmo de encriptação e desencriptação respetivamente

Inicialmente é solicitado ao utilizador a introdução de uma mensagem a encriptar bem como a introdução de uma chave numérica após estes dois passos sequenciais o algoritmo irá efetuar as seguintes ações:

- 1. Identificar o primeiro caracter dentro da string
- 2. Achar a sua posição dentro do alfabeto ( A -> Z e/ou a -> z)
- 3. Associar ao respetivo caracter o valor da chave introduzida ( caso a posição seja "posição + chave > 26" volta ao inicio do alfabeto
- 4. Repetir o passo 3 até ao final da mensagem (string)
- 5. Criar uma string e apresentar o resultado

Para desencriptar a mensagem obtida o algoritmo correra da mesma forma mas com a diferença em que o passo 3 será "posição – chave"

## Código de encriptação

```
#include<stdio.h>
int main()
    char msg[100], ch;
    int i, chave;
    printf("Escreva a mensagem a encriptar: \n ");
    gets(msg);
    printf("Escreva uma chave numerica entre 1 e 25 : ");
    scanf("%d", &chave);
    // precorre a string e avalia se todos os caracvteres estao entre 
   for(i = 0; \text{msg}[i] != '\0'; ++i){
        ch = msg[i];
 if(ch >= 'a' && ch <= 'z'){
ch = ch + chave;
             if(ch > 'z'){
               ch = ch - 'z' + 'a' - 1;
            msg[i] = ch;
       else if(ch >= 'A' && ch <= 'Z'){
            ch = ch + chave;
            if(ch > 'Z'){
               ch = ch - 'Z' + 'A' - 1;
            msg[i] = ch;
    printf("A mensagem encriptada é: %s", msg);
    return 0;
```
## Código de desencriptação

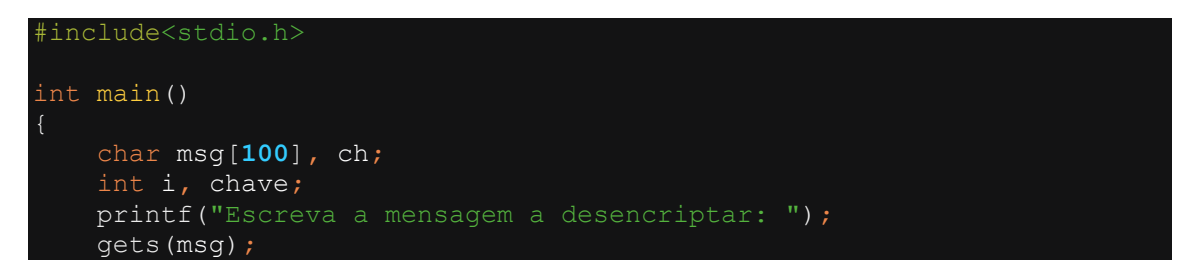

```
 printf("Escreva uma chave numerica entre 1 e 25: ");
 scanf("%d", &chave);
for(i = 0; msg[i] != '\\0'; ++i){
    ch = msg[i];if(ch) = 'a' & & ch <= 'z') ch = ch - chave;
        if(ch < 'a'){
            ch = ch + 'z' - 'a' + 1;
         msg[i] = ch;
    else if(ch >= 'A' && ch <= 'Z'){
         ch = ch - chave;
        if(ch < 'A'){
            ch = ch + 'Z' - 'A' + 1;
         msg[i] = ch;
 }
 printf("A mensagem decifrada é: %s", msg);
 return 0;
```
A encriptação assimétrica também conhecida como criptografia publica é baseada em 2 tipos de chaves de segurança, uma privada e a outra publica. Elas são usadas para cifrar mensagens e também para verificar a identidade do usuário, ou seja, a chave privada é usada para decifrar mensagens enquanto a publica é utilizada para cifrar um conteúdo. Este sistema garante a privacidade dos utilizadores e aumenta a confiabilidade na troca de dados visto que o número de pessoas com acesso à chaves privada é muito reduzido.

Escolhi o algoritmo RSA por ser um dos mais seguros e também por ter sido o primeiro algoritmo a possibilitar criptografia e assinatura digital e uma das grandes inovações em criptografia de chave publica.

O seu funcionamento envolve, como referido atras, uma chave publica e uma privada, e a encriptação da mensagem sendo a sua implementação da seguinte forma:

Solicita se a introdução de dois números primos p e q, quanto maior for o número mais difícil será de fatorizar, ambos os valores de p e q que após multiplicados obtem-se o valor de 'n' que é um valor que faz parte das duas chaves.

De seguida calculamos o totiente de p q (variável 'tot' no código) através da formula φ(pq) = (p-1)(q-1) de acordo com o manual da UC. Após este cálculo passamos à criação das duas chaves (variáveis 'e' e 'd' no código) bem com a transformação dos caracteres elevando o seu valor em ASCII por 'e' e faz se a operação modular com 'n'. Para desencriptar a mensagem usamos o 'd' na operação modular.

#include<stdio.h> #include<stdlib.h> #include<math.h> #include<string.h> p**,**q**,**n**,**t**,**flag**,**e[**100**]**,**d[**100**]**,**temp[**100**]**,**j**,**tot[**100**]**,**en[**100**]**,**i**;**

```
 char msg[100];
int primo(long int);
 void ce();
 long int cd(long int);
 void encripta();
 void desencript();
 int main()
     // Solicita introdução de 2 numeros primos
     printf("\nEscreva um numero primo\n");
         scanf("%ld",&p);
         flag=primo(p);
             if(flag==0)
                 printf("\nNão é numero primo\n");
                 exit(1);
     printf("\nEscreva outro numero primo \n");
    scanf("%ld",&q);
     flag=primo(q);
     if(flag==0||p==q)
         printf("\nNão é numero primo\n");
        exit(1);
     printf("\nEscreva uma mensagem sem espaços\n");
     fflush(stdin);
    scanf("%s",msg);
     // calcula o numero de totiente (co primos)
     for(i=0;msg[i]!=NULL;i++)
         tot[i]=msg[i];
   n=p*q;t = (p-1) * (q-1);
    ce();
     // valores para a chave publica e privada
    printf("\nValores possiveis para 'e' e 'd' \n");
    for (i=0; i \le j-1; i++) printf("\n%ld\t%ld",e[i],d[i]);
         encripta();
         desencript();
     return 0;
 int primo(long int pr)
    int i;
     j=sqrt(pr);
    for(i=2;i<=j;i++)
         if(pr%i==0)
             return 0;
     return 1;
```

```
 void ce()
     int k;
     k=0;
     for(i=2;i<t;i++)
         if(t%i==0)
         flag=primo(i);
         if(flag==1&&i!=p&&i!=q)
              e[k]=i; flag=cd(e[k]);
              if(flag>0)
                  d[k]=flag;
                  k++;
              if(k==99)
                  break;
 long int cd(long int x)
     long int k=1;
     while(1)
         k=k+t;
         if(k%x==0)
              return(k/x);
 void encripta()
     long int pt,ct,key=e[0],k,len;
     i=0;
     len=strlen(msg);
     while(i!=len)
         pt=tot[i];
         pt=pt-96;
         k=1;
         for(j=0;j<key;j++)
              k=k*pt;
              k=k%n;
         temp[i]=k;
              ct=k+96;
              en[i]=ct;
         i++;
     en[i]=-1;
     printf("\nA mesangem encriptada é: \n");
     for(i=0;en[i]!=-1;i++)
         printf("%c",en[i]);
 void desencript()
```

```
 long int pt,ct,key=d[0],k;
         i=0;
         while(en[i]!=-1)
             ct=temp[i];
             k=1;
             for(j=0;j<key;j++)
                 k=k*ct;
                 k=k%n;
                 pt=k+96;
                 tot[i]=pt;
                 i++;
         tot[i]=-1;
 printf("\nA mensagem desencriptada é: \n");
 for(i=0;tot[i]!=-1;i++)
             printf("%c",tot[i]);
```
REFERÊNCIAS BIBLIOGRÁFICAS:

Stallings, William (2007) Cryptography and Network Security: Principles and Practice. 7th Edition (Global Edition), Prentice Hall.

[https://pt.wikipedia.org/wiki/Cifra\\_de\\_César](https://pt.wikipedia.org/wiki/Cifra_de_César)

https://pplware.sapo.pt/internet/criptografia-simetrica-e-assimetrica-qual-a-diferenca/

https://acervolima.com/cifras-simetricas-tradicionais/

[http://cecead.com/assuntos/disciplinas/seguranca-da-informacao/aula-03-seguranca-da](http://cecead.com/assuntos/disciplinas/seguranca-da-informacao/aula-03-seguranca-da-informacao/)[informacao/](http://cecead.com/assuntos/disciplinas/seguranca-da-informacao/aula-03-seguranca-da-informacao/)

https://stackoverflow.com/search?q=rsa